## Методические указания для решения задач по «Эконометрике и экономико-математическим методам и моделям»

### Задача 1

Решим задачу при следующих значениях параметров:

*m* 3 (максимальная длина очереди),

 $\lambda = 40$  (заявок в час),

 $t_{\rm osc} = 3$  (минуты на одну заявку),

 $c = 500$  (ден.ед. на одну заявку),

 $w = 3000$  (ден.ед. за один час работы менеджера по продажам).

Примем час в качестве единицы измерения времени. Тогда  $t_{\rm osc} = 3/60 = 0,05$  (часа на оду заявку). Найдем интенсивность нагрузки:  $\rho = \lambda t_{\text{osc}} = 40 \cdot 0, 05 = 2$ . Найдем уровень загрузки системы:  $\gamma = \rho/n$ 

Прибыль = Доход – Расходы.

Доход = *A c* , где *A* – абсолютная пропускная способность.  $P$ асходы =  $n \cdot w$ , где  $n -$ число менеджеров по продажам.

 $A = \lambda q$ , где  $q$  – относительная пропускная способность.

 $q = 1 - P_{\text{oris}}$ , где  $P_{\text{oris}}$  – вероятность отказа.

$$
P_{\text{ort}} = \frac{\rho^{n+m}}{n!n^m} P_0
$$
,  $\text{где } P_0 - \text{верояthocth toro, что в системе нет заявок.}$ 

$$
P_0 = \left(\sum_{k=0}^n \frac{\rho^k}{k!} + \frac{\rho^n}{n!} \frac{\chi - \chi^{m+1}}{1 - \chi}\right)^{-1} \text{ при } \chi \neq 1.
$$

$$
P_0 = \left(\sum_{k=0}^n \frac{\rho^k}{k!} + \frac{\rho^n}{n!}m\right)^{-1} \text{ m p u } \chi = 1.
$$

Из приведенных выше формул следует, что (при указанных выше значениях параметров) прибыль фирмы равна 6677 д.е. при *n* = 1, 10364 д.е. при *n* = 2, 10038 д.е. при  $n = 3$ . Следовательно, прибыль фирмы максимальна при  $n = 2$ .

## Задача 2

Используем обозначения:  $N$  – количество видов товаров,  $v_i$  – годовой спрос на товар вида *i*,  $K_i$  – издержки размещения одного заказа (на товар вида *i*),  $s_i$  – издержки содержания единицы товара вида *i* в течение года, *<sup>i</sup> f* – расход складской площади на единицу товара вида *i*,  $f - 0$ бщая площадь торгового зала и складских помещений,  $q_i$ размер партии поставки товара вида *i* .

Суммарные издержки *L* размещения и содержания в течение года вычисляются по формуле:  $\frac{1}{1}$   $q_i$   $\frac{1}{2}$ *N*  $\frac{V_i}{i} + S_i \frac{q_i}{2}$  $i=1$   $\boldsymbol{q}_i$  $L = \sum_{i=1}^{N} K_i \frac{V_i}{f} + s_i \frac{q}{q}$ *q* V  $=\sum_{i=1}K_i\frac{V_i}{q_i}+s_i\frac{q_i}{2}$ . Максимальная площадь, необходимая для хранения товарных запасов, равна 1 *N*  $\sum f_i q_i$  . *i*  $\overline{a}$ 

 Таким образом, задача минимизации суммарных издержек при ограничении на максимальный уровень запаса имеет вид:

$$
L = \sum_{i=1}^{N} K_i \frac{v_i}{q_i} + s_i \frac{q_i}{2} \to \min,
$$
  

$$
\sum_{i=1}^{N} f_i q_i \le f,
$$
  

$$
q_i \ge 0, \quad i = \overline{1, N}.
$$

Решим задачу при  $\alpha = 1, 5$ . Значения всех остальных параметров возьмем из табл.2. Для решения задачи используем табличный процессор Excel.

В результате получим:  $q_1 = 21,41$ ,  $q_2 = 23,88$ ,  $q_3 = 36,34$ ,  $q_4 = 30,65$ ,  $q_5 = 25,49$ .

Множитель Лагража (двойственная оценка ограничения) равен:  $\lambda = -3.85$ . Следовательно, уменьшение общих расходов на размещение заказов и содержание запасов при увеличении складских помещений на 10 кв.м. приблизительно равно:  $\Delta L \approx \lambda \Delta f = -3.85 \cdot 10 = -38.5.$ 

## Задача 3

 Будем использовать следующие обозначения: *H* – спрос за время выполнения заказа,  $P\{H = x\}$  – вероятность того, что спрос за время выполнения заказа составит *x* единиц продукции,  $\bar{H}$  – средний спрос за время выполнения заказа,  $\tau$  – среднее количество дней между очередными поставками,  $n -$  среднее количество поставок в голу,  $I_{cm} -$  страховой запас, *r* – точка размещения заказа, *D* – уровень дефицита, *D* – средний уровень дефицита, *s* – издержки хранения единицы продукции в течение одного дня,  $L_{cm}$  – годовые издержки содержания страхового запаса, *d* – издержки, связанные с дефицитом единицы продукции, *L*д – годовые издержки, связанные с дефицитом, *L* – суммарные издержки, связанные с содержанием страхового запаса и с дефицитом

Имеют место следующие равенства:

$$
L = L_{\text{crp}} + L_{\text{A}},
$$
  
\n
$$
L_{\text{crp}} = 365 \cdot sI_{\text{crp}} \quad \text{(C\Pi) T \text{B} \text{A} \text{B} \text{B} \text{C} \text{C} \text{C} \text{C} \text{D}} = r - \overline{H}, \quad \overline{H} = \sum_{x} x \cdot P \{ H = x \}
$$
  
\n
$$
L_{\text{a}} = nd\overline{D}, \quad n = \frac{365}{\tau}, \quad \overline{D} = \sum_{x > r} (x - r) \cdot P \{ H = x \}
$$

Обозначим через  $r^*$  – оптимальную точку размещения заказа, при которой суммарные издержки L минимальны.

Через  $L(r)$  обозначим суммарные издержки при точке размещения заказа, равной  $r$ .

Для оптимальной точки размещения заказа r одновременно должны выполняться условия:

 $L(r) \leq L(r - \Delta r)$ ,

 $L(r) \leq L(r + \Delta r)$ .

Используя записанные выше формулы, можно показать, что эти условия равносильны следующим:

$$
P\{H \le r - \Delta r\} \le 1 - \frac{st}{d}
$$

$$
P\{H \le r\} \ge 1 - \frac{st}{d}.
$$

Пусть, например,  $s = 0.5$ ,  $\tau = 10$ ,  $d = 28$ , а распределение спроса задано в следующей таблице:

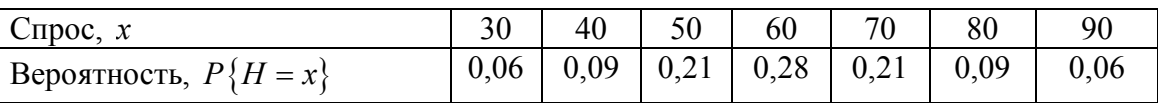

Тогда  $1 - \frac{s\tau}{d} = 0.82$ , и записанные выше условия примут вид:  $P{H \le r - \Delta r} \le 0.82$ ,  $P\{H \le r\} \ge 0,82$ .

Добавим в таблицу строку с кумулятивными вероятностями  $P\{H \leq x\}$ 

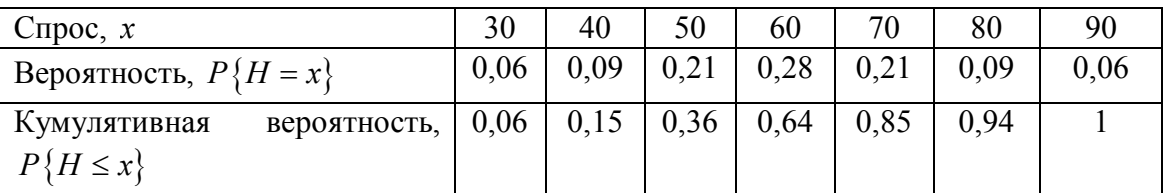

Несложно заметить, что условия  $P{H \le r - \Delta r} \le 0.82$ ,  $P{H \le r} \ge 0.82$  выполняются при  $r = 70$ . Следовательно, оптимальная точка размещения заказа равна 70.

По формуле  $\overline{H} = \sum x \cdot P\{H = x\}$  найдем средний спрос за время выполнения заказа:  $\overline{H} = 30 \cdot 0, 06 + 40 \cdot 0, 09 + 50 \cdot 0, 21 + 60 \cdot 0, 28 + 70 \cdot 0, 21 + 80 \cdot 0, 09 + 90 \cdot 0, 06 = 60$ .

Найдем оптимальный страховой запас:  $I_{\text{crp}} = r - \overline{H} = 70 - 60 = 10$ .

Средний уровень дефицита найдем по формуле:  $\overline{D} = \sum_{x} (x - r) \cdot P\{H = x\}$ 

 $\overline{D} = (80 - 70) \cdot 0, 09 + (90 - 70) \cdot 0, 06 = 2.1$ .

Издержки содержания страхового запаса определяются формулой:  $L_{\text{crp}} = 365 \cdot sI_{\text{crp}}$ , а потери, связанные с дефицитом:  $L_{\alpha} = nd\overline{D}$ , где  $n = \frac{365}{5}$ .

# Задача 4

 Используем обозначения: *c* – стоимость производства единицы продукции, *p* – цена реализации,  $d$  – сниженная цена,  $q_j$  – значение спроса ( $j = \overline{1, 4}$ ).

Обозначим через  $a_{ii}$  прибыль фирмы в случае, когда производимое количество товара равно  $q_i$ , а спрос равен  $q_i$ .

Вычислим значения  $a_{ij}$  по формуле:

$$
a_{ij} = \begin{cases} (p-c)q_i, & \text{eclim } q_i \le q_j, \\ pq_j + d(q_i - q_j) - cq_i, & \text{eclim } q_i > q_j. \end{cases}
$$

Пусть, например,  $c = 2$ ,  $p = 3$ ,  $d = 1,8$ ,  $q_1 = 200$ ,  $q_2 = 250$ ,  $q_3 = 300$ ,  $q_4 = 350$ . Тогда платежная матрица  $|a_{ij}|$  имеет вид:

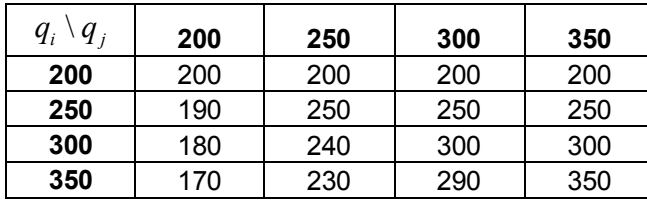

Критерий Лапласа

Найдем среднюю прибыль фирмы  $\overline{a}_i$  при производимом количестве  $q_i$  по формуле:

$$
\overline{a}_i = \frac{1}{n} \sum_{j=1}^n a_{ij}
$$

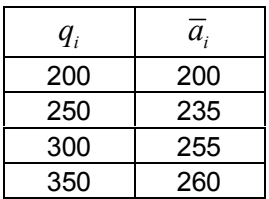

Заметим, что максимальное значение  $\bar{a}_i$  достигается при  $q_4 = 350$ . Следовательно, оптимальной по Лапласу будет стратегия фирмы, состоящая в производстве 350 ед.товара.

# Критерий Вальда

Найдем наименьшую прибыль фирмы при производимом количестве  $q_i$ :

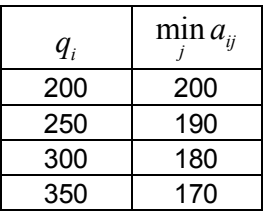

Заметим, что максимальное значение  $\min_{j} a_{ij}$  достигается при  $q_1 = 200$ . Следовательно, оптимальной по Вальду будет стратегия фирмы, состоящая в производстве 200 ед.товара.

## Критерий Сэвиджа

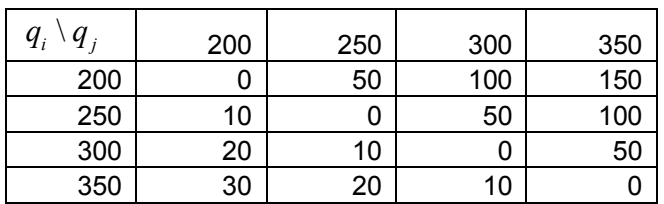

Найдем риски  $r_{ij}$  по формуле:  $r_{ij} = \max_i a_{ij} - a_{ij}$ .

Найдем максимальные риски при производимых количествах  $q_i$ :

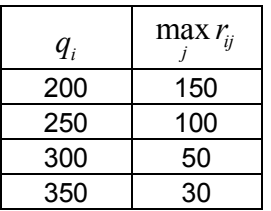

Заметим, что минимальное значение  $\max_{j} r_{ij}$  достигается при  $q_{4} = 350$ . Следовательно, оптимальной по Сэвиджу будет стратегия фирмы, состоящая в производстве 350 ед.товара.

## Критерий Гурвица

Вычислим значения  $\gamma \min_j a_{ij} + (1 - \gamma) \max_j a_{ij}$ . Например, при  $\gamma = 0.8$ , эти значения равны:

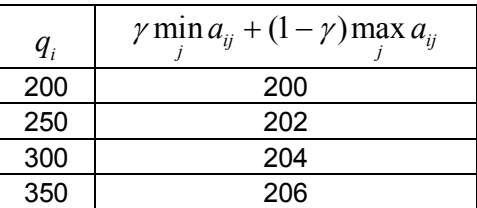

Заметим, что максимальное значение  $\gamma \min_j a_{ij} + (1 - \gamma) \max_j a_{ij}$  достигается при  $q_4 = 350$ . Следовательно, оптимальной по Гурвицу (при  $\gamma = 0.8$ ) будет стратегия фирмы, состоящая в производстве 350 ед.товара.

### Задача 5

 Дугам (стрелкам) сетевого графика соответствуют работы, а вершинам – события. Событие заключается в окончании выполнения работ, в него входящим, а также в начале выполнения работ, из него выходящих.

Пусть работы, предшествующие им работы и продолжительности их выполнения приведены в следующей таблице.

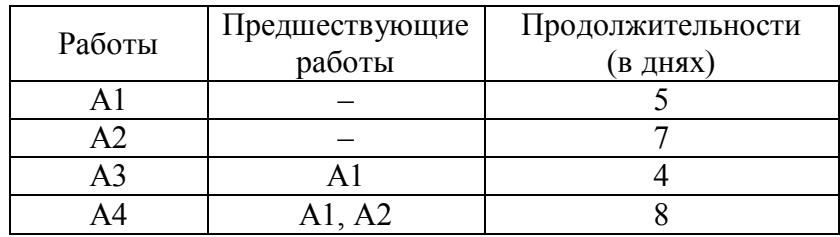

Построим сетевой график выполнения комплекса работ.

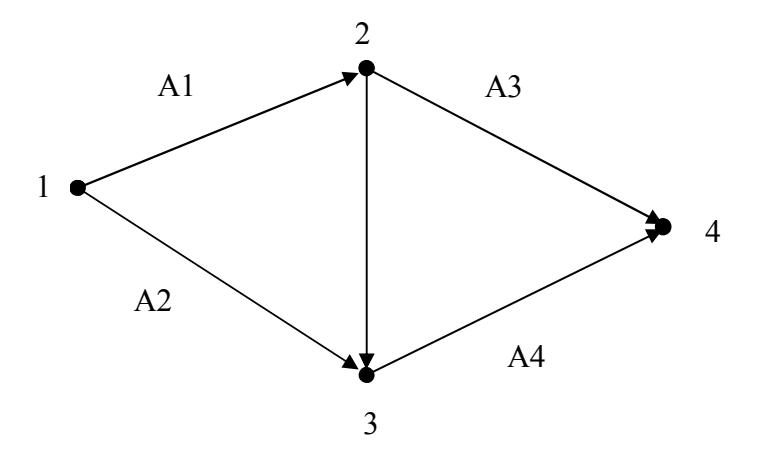

 Событие 1 – начало выполнения комплекса работ, событие 2 – окончание выполнения работы А1 и начало выполнения работы А3, событие 3 – окончание выполнения работ А1 и А2 и начало выполнения работы А4, событие 4 – окончание выполнения всего комплекса работ.

 Отметим, что каждая работа может быть определена двумя событиями: из которого она «выходит» и в которое она «входит».

В нашем случае  $AI = (1, 2), A2 = (1, 3), A3 = (2, 4), A4 = (3, 4).$ 

Кроме того, на сетевом графике имеется одна «фиктивная» работа – (2, 3), которая необходима для того, чтобы отразить необходимость окончания работы А1 для начала работы А4. Продолжительность выполнения фиктивной работы полагается равной нулю.

Для нахождения минимального времени выполнения всего комплекса работ и временных характеристик работ нужно вначале рассчитать характеристики событий.

Ранние сроки свершения событий рассчитываются по формуле:

 $t_{\rm p}(j) = \max_{i} \{ t_{\rm p}(i) + t(i, j) \},$ 

где  $t(i, j)$  – продолжительность работы  $(i, j)$ , а максимум берется по всем событиям *i*, непосредственно предшествующим событию *j* .

При этом ранний срок свершения начального события полагается равным нулю:  $t_n(1) = 0$ .

Поздние сроки свершения событий рассчитываются по формуле:

 $t_{\rm n}(i) = \min_{j} \{ t_{\rm n}(j) - t(i, j) \},$ 

где максимум берется по всем событиям *j* , непосредственно следующим за событием *i* .

При этом поздний срок свершения завершающего события полагается равным раннему сроку свершения этого события.

Резервы времени событий рассчитываются по формуле:

 $R(i) = t_n(i) - t_n(i)$ .

Описанные выше характеристики событий удобно находить на сетевом графике. Для этого необходимо события изобразить кружками, разделенными на четыре сектора. В верхнем секторе указывается номер события, в левом и правом – ранний и поздний сроки свершения этого события, в нижнем – его резерв времени:

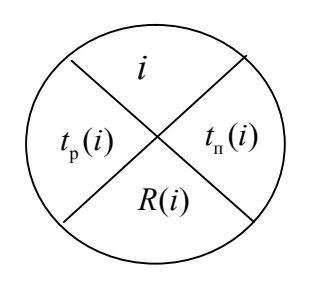

Продолжительности выполнения работ указываются возле соответствующих дуг сетевого графика.

Расчет характеристик событий на сетевом графике начинается с внесения раннего срока  $t_n(1) = 0$  свершения начального события в левый сектор соответствующего кружка. Затем находятся ранние сроки остальных событий. При этом нужно двигаться слева направо от более ранних событий к более поздним. Поздний срок свершения завершающего события полагается равным раннему сроку свершения этого события. Для расчета поздних сроков свершения событий нужно двигаться справа налево от более поздних событий к более ранним.

После расчета ранних и поздних сроков свершения событий находятся резервы времени событий по указанной выше формуле.

Минимальное время выполнения комплекса работ равно раннему сроку свершения завершающего события.

Работы, соединяющие события с нулевым резервом времени, являются критическими (т.е. любая задержка выполнения этих работ приводит к увеличению времени выполнения всего комплекса работ).

Ранние и поздние сроки начала и окончания работ, и их полные и свободные резервы времени находят (с помощью уже найденных ранних и поздних сроков свершения событий, и заданных продолжительностей выполнения работ) по следующим формулам:

$$
t_{p,n.}(i, j) = t_p(i),
$$
  
\n
$$
t_{p.o.}(i, j) = t_p(i) + t(i, j),
$$
  
\n
$$
t_{n.n.}(i, j) = t_n(j) - t(i, j),
$$
  
\n
$$
t_{n.o.}(i, j) = t_n(j),
$$
  
\n
$$
R_n(i, j) = t_n(j) - t_p(i) - t(i, j),
$$
  
\n
$$
R_c(i, j) = t_p(j) - t_p(i) - t(i, j).
$$

Критические работы – это работы, полный резерв времени которых равен нулю.

Критический путь – это путь, состоящий из критических работ, который соединяет начальное и конечное события.

## Задача 6

Вначале найдем прибыль за первый год:  $\Pi_1 = I_0 \cdot k_{\rm n}$ . Затем найдем инвестиции за первый год:  $I_1 = \prod_1 \cdot k_p^1$ . Теперь можно найти свободный денежный поток за первый год:  $C_1 = \Pi_1 - I_1$ .

Для того, чтобы найти прибыль во втором году, нужно сперва определить собственный капитал в начале второго года:  $E_1 = I_0 + I_1$ . Далее действуем таким же образом как при нахождении свободного денежного потока за первый год:

 $\Pi_2 = E_1 \cdot k_{\rm n}, \qquad I_2 = \Pi_2 \cdot k_{\rm p}^2, \qquad C_2 = \Pi_2 - I_2.$ 

Найдем свободный денежный поток за третий год:

 $E_2 = E_1 + I_2$ ,  $\Pi_3 = E_2 \cdot k_{\text{n}}$  *I*.e.,  $I_3 = \Pi_3 \cdot k_{\text{P}}^3$ ,  $C_3 = \Pi_3 - I_3$ .

Найдем коэффициент роста свободных денежных потоков:  $g = k_n \cdot k_p^3$ 

Теперь можно найти рыночную стоимость проекта в начале третьего года:

 $V_2 = \frac{C_3}{r - g}$ .

Найдем текущую и чистую текущую стоимости проекта:

$$
PV = \frac{C_1}{1+r} + \frac{C_2}{(1+r)^2} + \frac{V_2}{(1+r)^2} , \qquad NPV = -I_0 + PV .
$$

Уравнение для внутренней доходности г проекта имеет вид:

$$
-I_0 + \frac{C_1}{1+r} + \frac{C_2}{(1+r)^2} + \frac{C_3}{(1+r)^2(r-g)} = 0.
$$

Это уравнение решается в Экселе с помощью модуля «Подбор параметра» (который вызывается из «Сервиса» в главном меню).

Вначале нужно в какую-либо ячейку Экселя ввести формулу, соответствующую левой части записанного выше уравнения.

Затем нужно вызвать «Подбор параметра». В окне «Подбора параметра» в поле «Установить в ячейке» нужно ввести адрес ячейки, содержащей формулу (соответствующую левой части записанного уравнения). В поле «Значение» следует ввести 0, а в поле «Изменяя значение ячейки» – адрес ячейки, содержащей значение r. После нажатия клавиши «ОК» исходное значение *г* замениться на искомое.

## Залача 7

Пусть  $N$  – число наблюдений,  $Y_i$  – цена коттеджа для наблюдения *i*,  $X_{i1}$ ,  $X_{i2}$ ,  $X_{i3}$ - площадь, вместимость гаража и количество комнат для наблюдения  $i$ .

значения  $\hat{Y}_i$  (при  $i = \overline{1, N}$ ) находятся по формуле: Прогнозные  $\hat{Y}_i = \beta_0 + \beta_1 X_{i1} + \beta_2 X_{i2} + \beta_3 X_{i3}$ , где  $\beta_0$ ,  $\beta_1$ ,  $\beta_2$  и  $\beta_3$  – параметры.

В качестве оценки точности прогноза используется сумма квадратов отклонений прогнозных значений от реальных:  $CKO = \sum_{i=1}^{N} (\hat{Y}_i - Y_i)^2$ .

Для нахождения значений параметров  $\beta_0$ ,  $\beta_1$ ,  $\beta_2$  и  $\beta_3$  минимизируется  $CKO = \sum_{i=1}^{N} (\hat{Y}_i - Y_i)^2$ .

Оценка  $\hat{Y}$  рыночной стоимости коттеджа при известных значениях показателей  $X_1, X_2$  и  $X_3$  производится по формуле:  $\hat{Y} = \beta_0 + \beta_1 X_1 + \beta_2 X_2 + \beta_3 X_3$ .

При выполнении задачи в Excel следует использовать модуль «Регрессия» в «Анализе данных». «Анализ данных» находится в меню «Сервис». В случае отсутствия «Анализа данных» в «Сервисе», нужно войти в «Надстройки» и поставить флажок напротив «Пакета анализа».

Значения оценок коэффициентов регрессии, *t*-статистик, *F*-статистики, соответствующие вероятности (уровни значимости) и значение скорректированного (нормированного) коэффициента летерминации  $R^2$  нахолятся на листе, созлаваемом в результате выполнения модуля «Регрессия».

### Задача 8

Пусть  $N$  – число наблюдений,  $Y_t$  – реальные значения спроса. Согласно методу скользящих средних прогнозные значения спроса  $\hat{Y}_i$  (при  $t = \overline{k+1,N}$ ) вычисляются по формуле:  $\hat{Y}_t = \sum_{i=1}^k w_i Y_{t-i}$ , где  $w_i$  – весовые коэффициенты,  $k$  – их количе-CTBO.

В качестве оценки точности прогноза будем использовать среднеквадратичное отклонение прогнозных значений от реальных:  $CPKO = \frac{1}{N-k} \sum_{i=k+1}^{N} (\hat{Y}_i - Y_i)^2$ .

Таким образом, для нахождения весовых коэффициентов w. решается следующая задача:

$$
\frac{1}{N-k} \sum_{t=k+1}^{N} (\hat{Y}_t - Y_t)^2 \to \min, \sum_{i=1}^{k} w_i = 1, w_i \ge 0, \quad i = \overline{1,k} . (\text{При этом } \hat{Y}_t = \sum_{i=1}^{k} w_i Y_{t-i} .)
$$

Указанную выше оптимизационную задачу удобно решать в Excel с помощью модуля «Поиск решения». «Поиск решения» находится в меню «Сервис». В случае отсутствия «Поиска решения» в «Сервисе», нужно войти в «Надстройки» и поставить флажок напротив «Поиска решения».

Пусть, например, при  $k = 1$  СРКО = 14,217 (при этом  $w_1 = 1$ ); при  $k = 2$  минимальное значение СРКО равно 6,287 (при этом  $w_1 = 0.29$ ,  $w_2 = 0.71$ ); при  $k = 3$  минимальное значение CPKO = 5,923 (при этом  $w_1 = 0.29$ ,  $w_2 = 0.63$ ,  $w_3 = 0.08$ ); при  $k = 4$ минимальное значение CPKO = 6,198 (при этом  $w_1 = 0.27$ ,  $w_2 = 0.65$ ,  $w_3 = 0.08$ ,  $w_4 = 0$ ).

Заметим, что минимальное значение показателя СРКО равно 5,923 при  $k = 3$ . Следовательно, оптимальное количество весовых коэффициентов равно 3, и при этом  $w_1 = 0.29$ ,  $w_2 = 0.63$ ,  $w_3 = 0.08$ .

Для первых трех месяцев следующего года прогнозные значения спроса находятся следующим образом:

 $\hat{Y}_{N+1} = w_1 Y_N + w_2 Y_{N-1} + w_3 Y_{N-2}$ ,  $\hat{Y}_{N+2} = w_1 \hat{Y}_{N+1} + w_2 Y_N + w_3 Y_{N-1}$ ,  $\hat{Y}_{N+3} = w_1 \hat{Y}_{N+2} + w_2 \hat{Y}_{N+1} + w_3 Y_N$ .

### Залача 9

Пусть  $N$  – число наблюдений,  $Y_t$  – реальные значения спроса.

#### Экспоненциальное сглаживание

Прогнозные значения спроса  $\hat{Y}_{t+1}$  (при  $t = \overline{1, N}$ ) вычисляются по формуле:  $\hat{Y}_{t+1} = \hat{Y}_t + \alpha (Y_t - \hat{Y}_t)$ , где  $0 \le \alpha \le 1$ . Прогнозное значение  $\hat{Y}_1$  полагается равным реальному значению  $Y_1$ .

В качестве оценки точности прогноза используется сумма квадратов отклонений прогнозных значений от реальных:  $CKO = \sum_{i=1}^{N} (\hat{Y}_t - Y_t)^2$ .

Для нахождения оптимального значения параметра 
$$
\alpha
$$
 решается следующая задача:  
\n
$$
\sum_{t=1}^{N} (\hat{Y}_t - Y_t)^2 \rightarrow \min,
$$
\n
$$
0 \le \alpha \le 1.
$$
\n(При этом  $\hat{Y}_t = \hat{Y}_{t-1} + \alpha (Y_{t-1} - \hat{Y}_{t-1}), \hat{Y}_1 = Y_1.)$ 

Данную оптимизационную задачу удобно решать в Excel с помощью модуля «Поиск решения». «Поиск решения» находится в меню «Сервис». В случае отсутствия «Поиска решения» в «Сервисе», нужно войти в «Надстройки» и поставить флажок напротив «Поиска решения».

Поквартальный прогноз спроса для следующего года находится следующим обра-30M:

$$
\hat{Y}_{N+1} = \hat{Y}_N + \alpha \left( Y_N - \hat{Y}_N \right),
$$
  

$$
\hat{Y}_{N+4} = \hat{Y}_{N+3} = \hat{Y}_{N+2} = \hat{Y}_{N+1}.
$$

## Метод Холта

Прогнозные значения спроса  $\hat{Y}_{t+1}$  вычисляются по формуле:  $\hat{Y}_{t+1} = E_t + T_t$  (при  $t = \overline{1, N}$ ), где значения  $E_t$  и  $T_t$  вычисляются следующим образом:

 $E_t = \alpha Y_t + (1 - \alpha)(E_{t-1} + T_{t-1}),$   $T_t = \beta(E_t - E_{t-1}) + (1 - \beta)T_{t-1},$   $t = \overline{2, N}$ , rue  $0 \le \alpha \le 1$ ,  $0 \le \beta \le 1$ . При  $t = 1$  значения  $E_t$  и  $T_t$  полагаются равными:  $E_1 = Y_1$  и  $T_1 = 0$ .

Для нахождения оптимальных значений параметров  $\alpha$  и  $\beta$  решается следующая задача:

$$
\sum_{t=2}^{N} (\hat{Y}_t - Y_t)^2 \to \min, 0 \le \alpha \le 1, \quad 0 \le \beta \le 1.
$$

Поквартальный прогноз спроса для следующего года находится следующим обра-30M:  $\hat{Y}_{N+k} = E_N + kT_N$ ,  $k = \overline{1,4}$ .

#### Метод Винтера

Пусть  $p$  – количество сезонов в году. Прогнозные значения спроса  $\hat{Y}_{t+1}$  (при  $t = \overline{p, N}$ ) вычисляются по формуле:  $\hat{Y}_{t+1} = (E_t + T_t)S_{t+1-p}$ , где значения  $E_t$ ,  $T_t$  и  $S_t$  вычисляются следующим образом:

 $E_t = \alpha Y_t/S_{t-p} + (1-\alpha)(E_{t-1} + T_{t-1}),$   $T_t = \beta(E_t - E_{t-1}) + (1-\beta)T_{t-1},$   $S_t = \gamma Y_t/E_t + (1-\gamma)S_{t-p}$  $t = \overline{p+1,N}$ , rge  $0 \le \alpha \le 1$ ,  $0 \le \beta \le 1$ ,  $0 \le \gamma \le 1$ .

При  $t = \overline{1, p}$  значения  $S_t$  полагаются равными:  $S_t = Y_t \left/ \left( \frac{1}{p} \sum_{k=1}^{p} Y_k \right) \right.$ ; при  $t = p$  значения  $E_t$  и

 $T_t$  полагаются равными:  $E_p = Y_p / S_p$  и  $T_p = 0$ .

Для нахождения оптимальных значений параметров  $\alpha$ ,  $\beta$  и  $\gamma$  решается следующая задача:

$$
\sum_{t=p+1}^{N} (\hat{Y}_t - Y_t)^2 \to \min, 0 \le \alpha \le 1, \quad 0 \le \beta \le 1, \quad 0 \le \gamma \le 1.
$$

Поквартальный прогноз спроса для следующего года находится следующим обра-SOM:  $\hat{Y}_{N+k} = (E_N + kT_N)S_{N+k-p}$ ,  $k = \overline{1,4}$ .